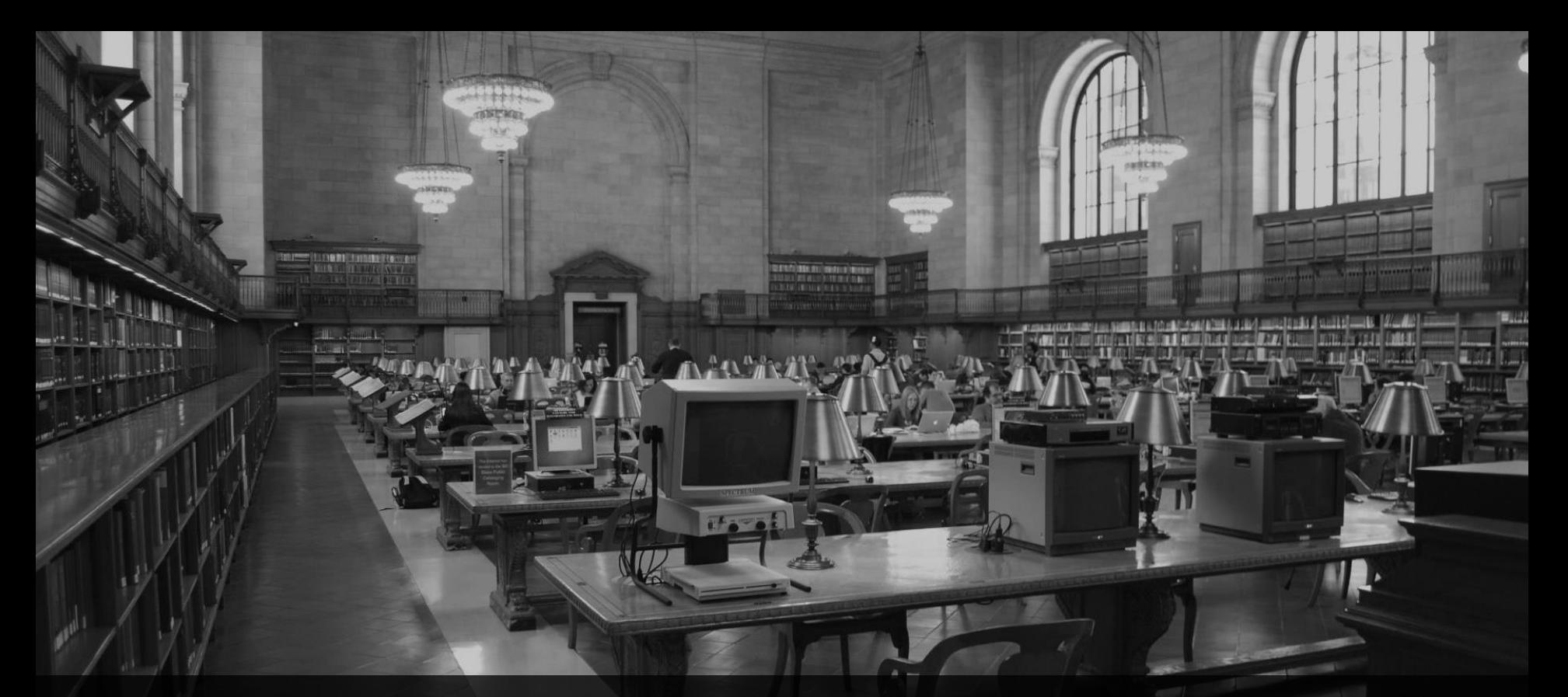

**ABAP RESTful Application Programming Model (RAP) – 3. Teil** Webinar, 24.9.2021, 10:00 Uhr

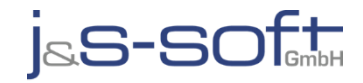

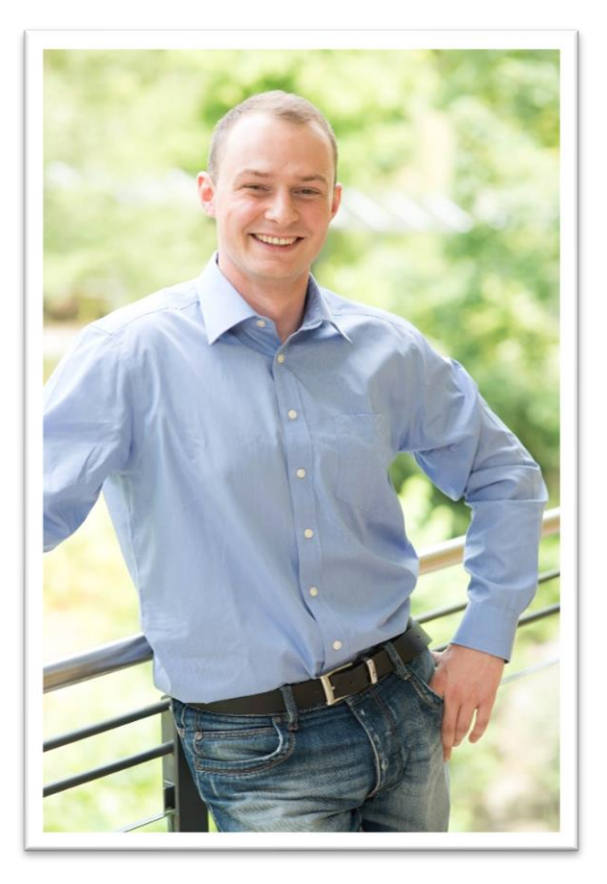

# **Sören Schlegel**

Managing Consultant at j&s-soft gmbh

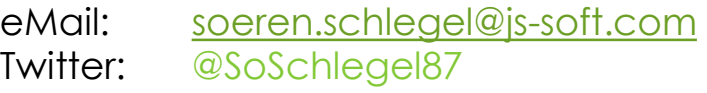

#### **Themenschwerpunkte**

- Konzeption & Management von Entwicklungsprojekten
- SAP Architektur moderner Anwendungen
- SAP Change Management and S/4HANA
- SAP CDS, oData und Cloud

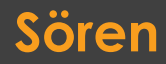

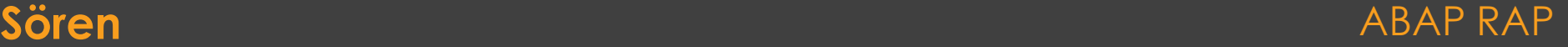

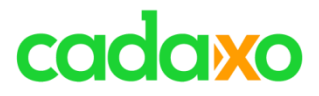

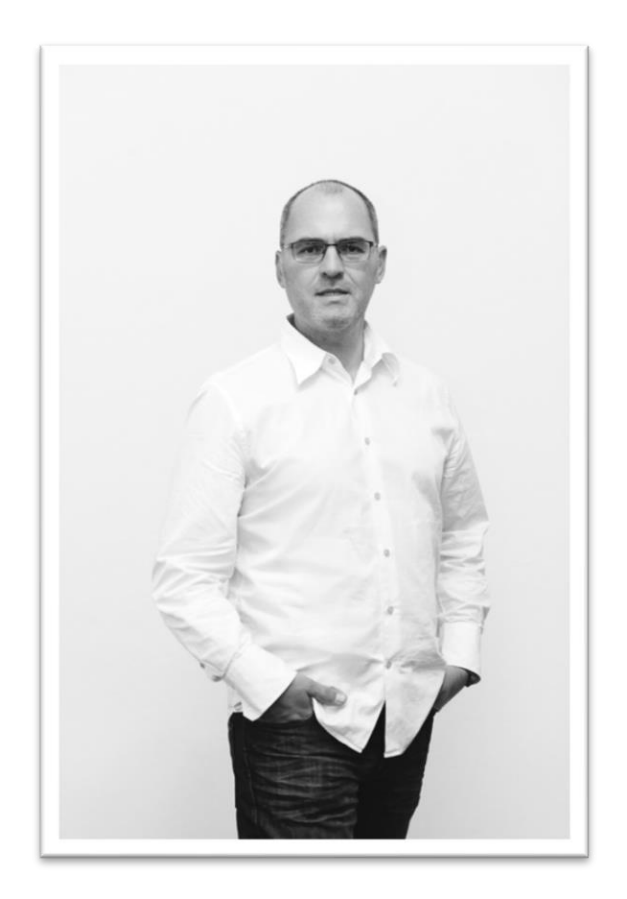

## **Johann Fößleitner** Senior Consultant at Cadaxo

eMail: [johann.foessleitner@cadaxo.com](mailto:johann.foessleitner@cadaxo.com) Twitter: @foessleitnerj

#### Beratungsschwerpunkte

- Konzeption & Management von Entwicklungsprojekten
- Qualitymanagement & Performanceoptimierung
- Clean Code
- Fiori, Fiori Elements & ABAP RESTful
- S/4HANA Custom Development
- **SAP Champion**

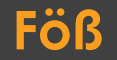

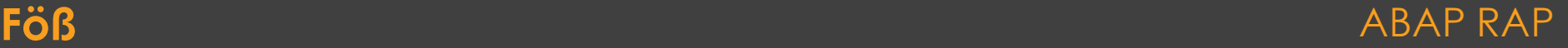

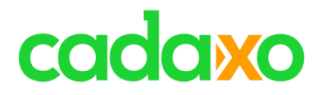

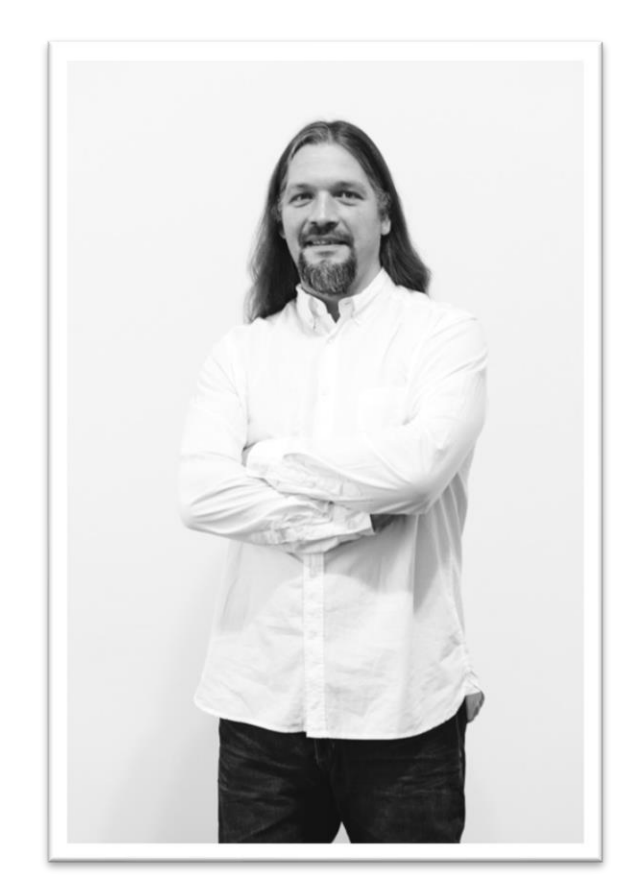

## **Domi Bigl** Senior Consultant at Cadaxo

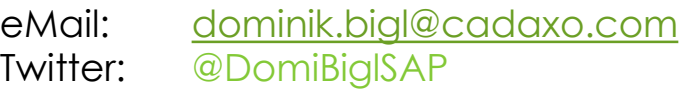

#### Beratungsschwerpunkte

- Konzeption & Management von Entwicklungsprojekten
- Qualitymanagement & Performanceoptimierung
- ABAP Units
- SAP Fiori, SAP UI5

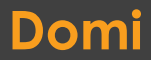

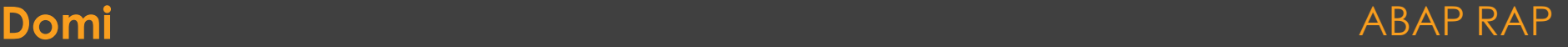

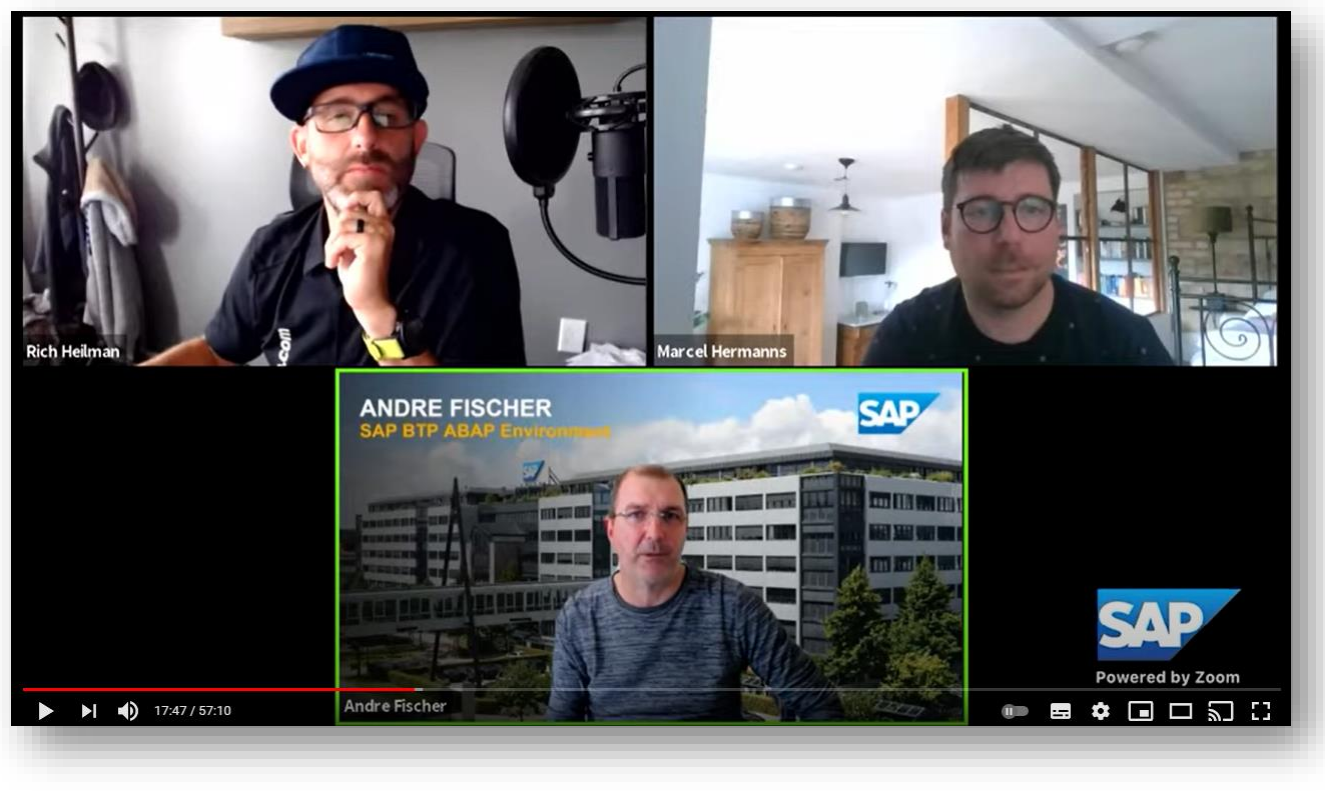

<https://www.youtube.com/watch?v=VWLv3lTR3nY>

### RAP wird für Jahre bleiben! ABAP RAP ABAP RAP

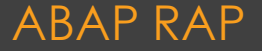

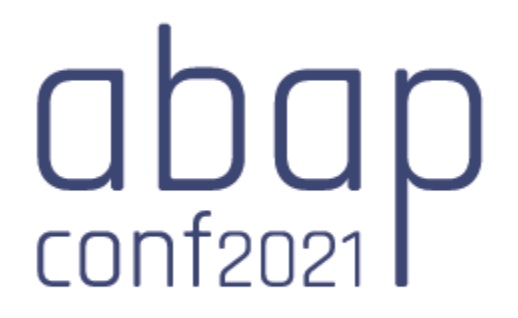

**ABAPConf - Weitere Infos folgen ...** 

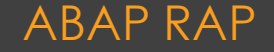

## **RAP Details in der Implementierung**

- Custom Entity Sören
- STXH/STXL Langtexte Föß
- Authorization Control Föß
- Etag & Lock Implementation Domi
- Numbering Domi
- DRAFT Sören

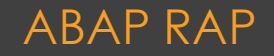

## **STXH/STXL Langtexte**

2796654 - CDS View for Long Text not available in S4HANA Cloud

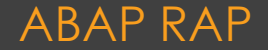

# **Langtexte - Lösungsideen**

- Virtual Element mit READ\_TEXT
- JOIN auf STXH/STXL
	- Clusterinhalte/Text mit Virtual Element auslesen
- Z-Schattentabelle/Indextabelle aufbauen
	- Z.B. für performante Suche
- Custom Entity ☺
- Wunsch ans Christkind: Annotation in CDS Views
- Weitere Ideen?

## **STXH/STXL Langtexte in CDS Views** ABAP RAP ABAP RAP

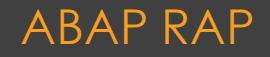

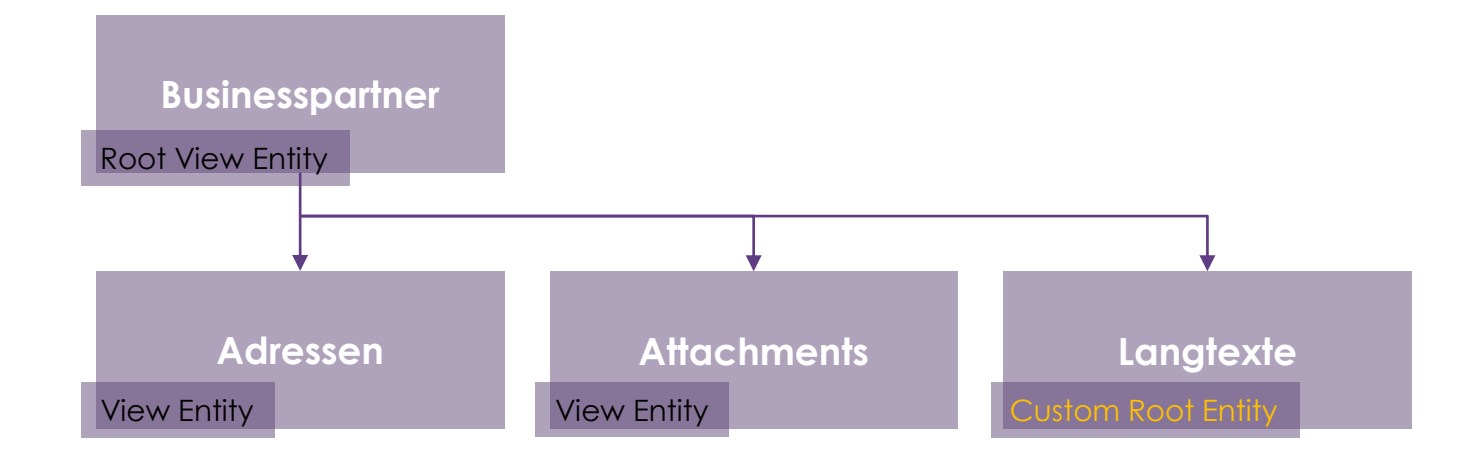

### STXH/STXL Langtexte mit einer Custom Entity ABAP RAP

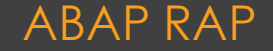

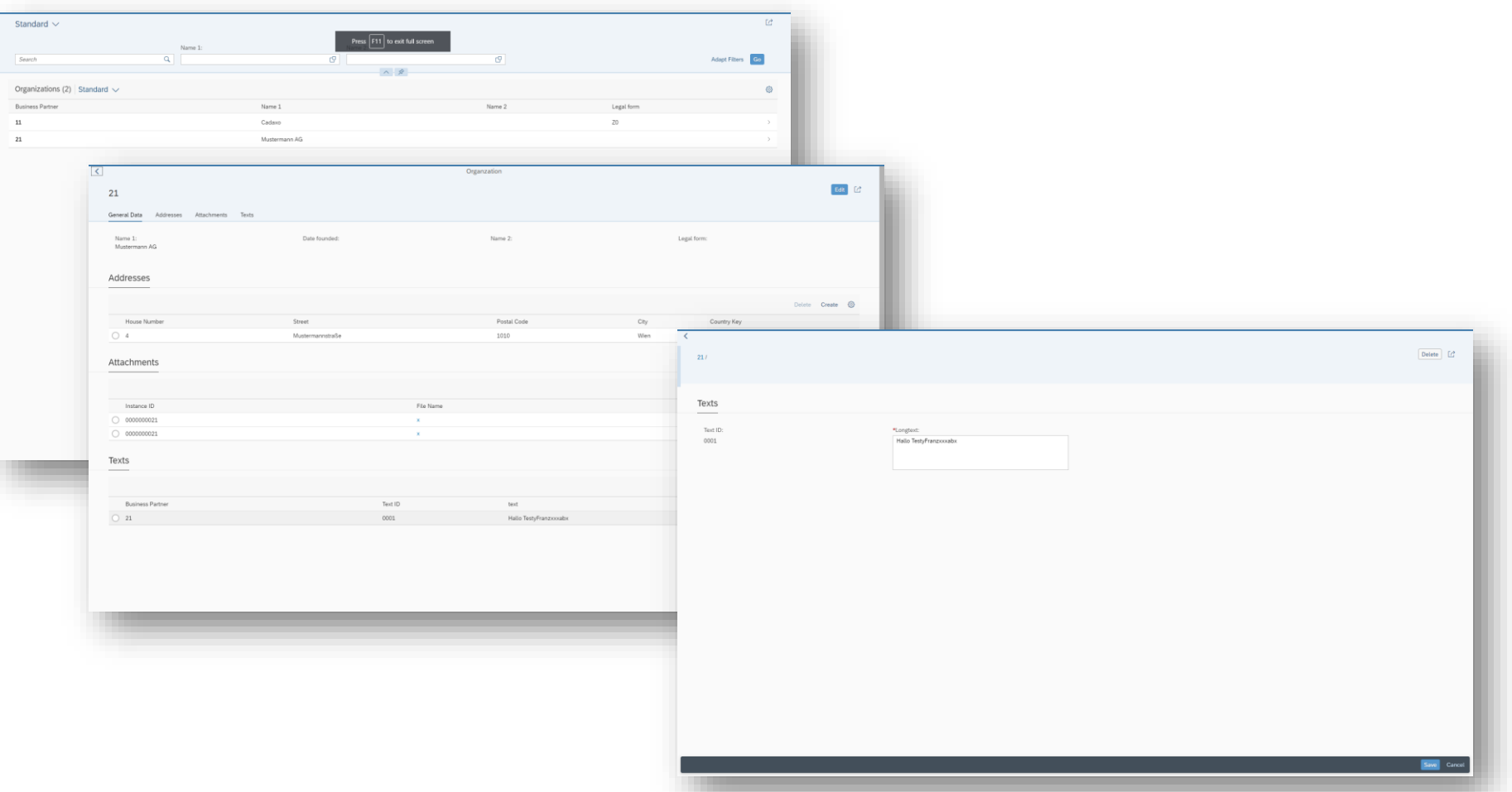

## **STXH/STXL Langtexte - Fiori Elements**

#### ABAP RAP

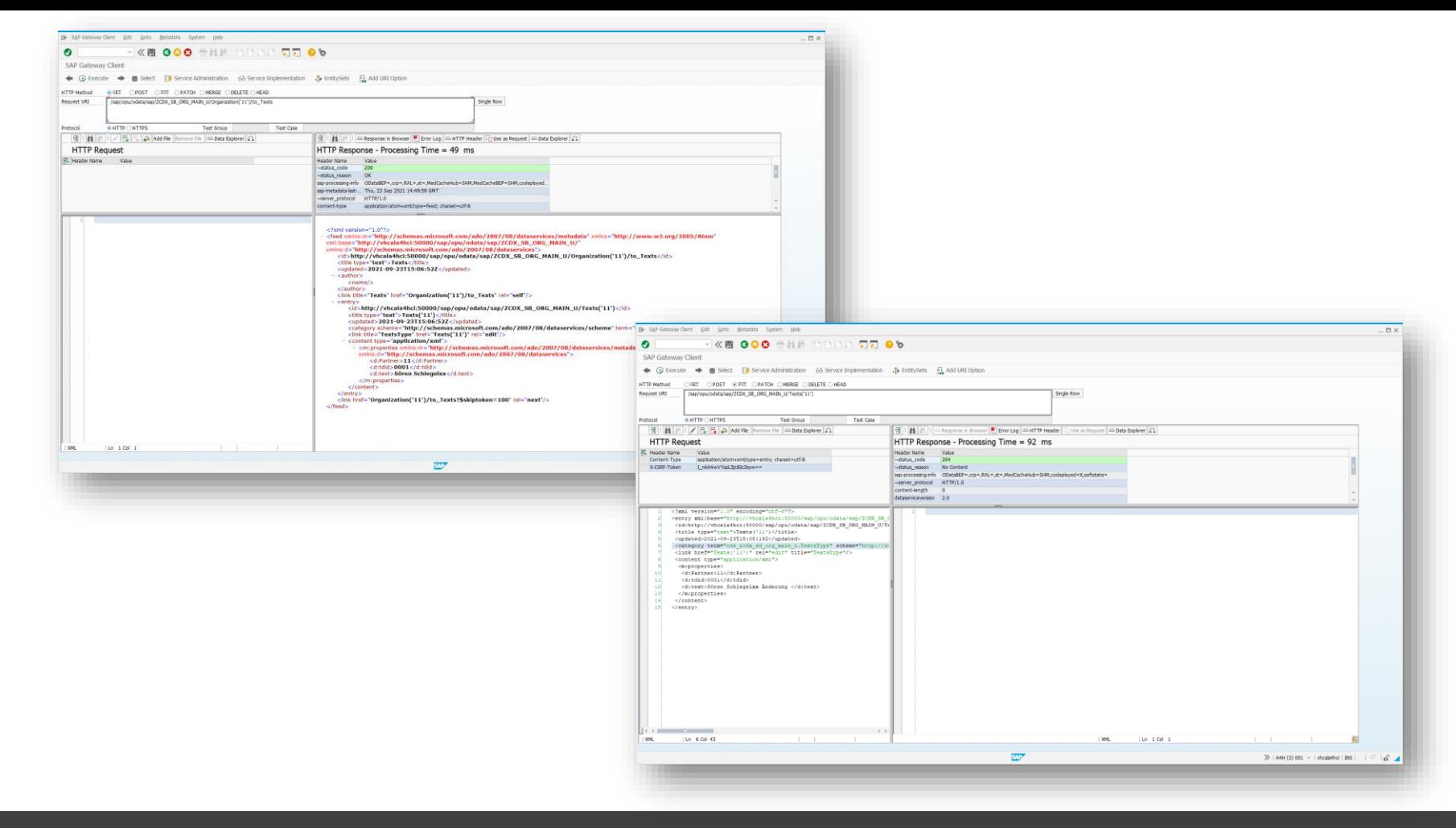

#### **STXH/STXL Langtexte - oData**

#### **ABAP RAP**

## **Berechtigungen**

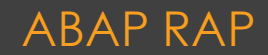

# **Authorization Control in RAP**

- Unmanaged Entities
	- Prüfungen bereits in den API Klassen
	- Prüfungen in den Behavior Methoden
- DCL Data Control Language
	- Implizite Prüfung für Read Operationen
		- Read Entity, EML, Read-by-Assocation
- Globale Authorizations
- Instance Authorizations

## **Authorization Control in RAP AUTHORY ABAP RAP** ABAP RAP

# **Authorizations Checks for Read Operations**

- **DCL** Data Control Language
- Implizite Prüfung
	- Read Access
	- EML
	- Read-by-Association

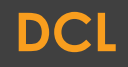

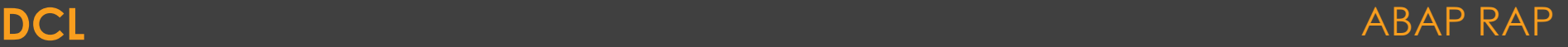

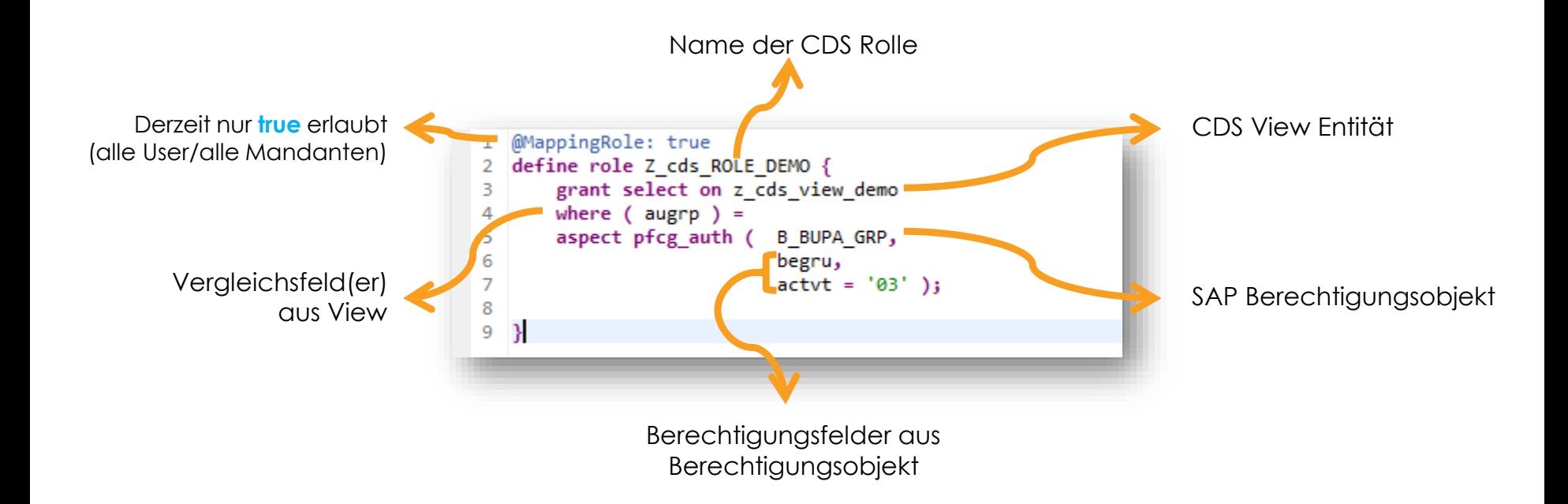

#### **DCL Syntax** ABAP RAP

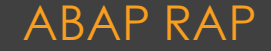

Globale Berechtigung wird für Prüfungen verwendet, die nur vom Anwender abhängig sind.

- Create
- Create-by-association
- Update
- Delete
- Static Actions
- Instance Actions

#### **Global Authorization Instance Authorization**

Berechtigungsprüfungen welche vom Anwender und vom Status der Entität abhängig sind.

- Create-by-association
- Update
- Delete
- Instance Actions

## **Authorizations in Behavior Definition** ABAP RAP

# **Authorization**

Wenn die Entität als Authorization Master definiert ist, muss die Berechtigungsprüfung in den Behavior Methoden implementiert werden.

Aktuell für ROOT Entities möglich.

## **Master Authorization Dependent**

Bei dieser Definition sollen die Prüfungen vom Master übernommen werden.

Einige Prüfungen müssen aber auch hier in den Behavior Methoden implementiert werden.

#### **Authorization Master / Authorization Dependent** ABAP RAP

## **ETag & Lock Implementation**

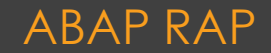

# **ETag (Entity Tag)**

- Eindeutige ID für aktuellen Zustand
	- HASH (Daten)
	- Timestamp
	- (Versionsnummer)
- Durch Änderungen aktualisieren
- Bei Änderungen mitliefern

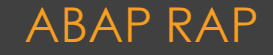

## • MODIFY

- · Ändere bei Movie 0815
- den Titel auf "Sissi",
- wenn die Version noch immer V3 ist

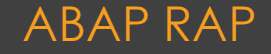

#### managed;

define behavior for ZSDF\_I\_MOVIE\_M alias Movie implementation in class ZSDF\_BP\_I\_Movie\_M unique persistent table zsdf\_movie etag master LastChangedAt lock master unmanaged

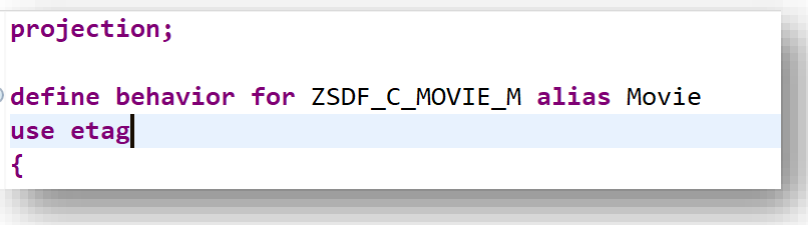

## **ETag & Lock Implementation Contract Contract Contract Contract Contract Contract Contract Contract Contract Contract Contract Contract Contract Contract Contract Contract Contract Contract Contract Contract Contract Con**

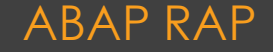

#### Headers Preview Response Initiator Timing Cookies

-- changeset 1886-fabf-46d3

Content-Type: application/http

Content-Transfer-Encoding: binary

MERGE Movie(guid'02300528-d0ec-1eec-86e3-cfe02e9888c5')?sap-client=100 HTTP/1.1 Prefer: handling=strict sap-contextid-accept: header Accept: application/json Accept-Language: en DataServiceVersion: 2.0 MaxDataServiceVersion: 2.0 x-csrf-token: U60gGkG-6gbC-m3leEgQOA== If-Match: W/"'SADL-202109221206544761650C~20210922120654.4761650'" Content-Type: application/json sap-message-scope: BusinessObject Content-Length: 331

{"\_metadata":{"uri":"https://55aca02f-40b2-420a-a0a2-5d87f79551a7.abap-web.eu10.hana.ondemand.com:443/sap/opu/odata/sap/ZRAP\_UI\_MOVIE\_M\_O2;v=0001/Movie(guid'02300528-d0ec-1eec-86e3-cfe02e9888c5')","typ e":"cds\_zsdf\_movie\_m.MovieType","etag":"W/\"'SADL-202109221206544761650C~20210922120654.4761650'\""},"Title":"Army of Thieves 2"} --changeset\_1886-fabf-46d3--

## **ETag & Lock Implementation**

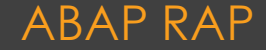

#### managed;

define behavior for ZSDF\_I\_MOVIE\_M alias Movie implementation in class ZSDF\_BP\_I\_Movie\_M unique persistent table zsdf\_movie etag master LastChangedAt lock master unmanaged

## **ETag & Lock Implementation** ABAP RAP

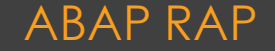

## **Numbering**

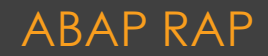

# **Early Numbering - for MODIFY for CREATE**

- External Numbering
	- precheck create (precheck);
- Internal Numbering
	- managed => RAW16 GUID (UUID)
	- unmanaged
		- managed BO METHODS get\_number FOR NUMBERING
		- Unamanaged BO METHODS create FOR MODIFY IMPORTING entities FOR CREATE

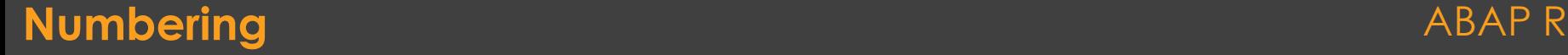

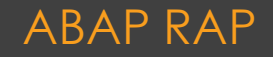

# **Late Numbering – vor SAVE**

## ◦ NUR unmanged (derzeit)

METHODS adjust\_numbers REDEFINITION.

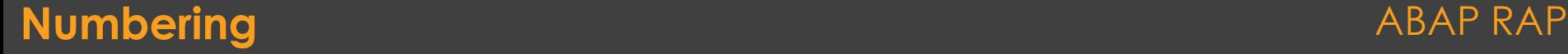

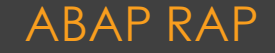

## **Recap**

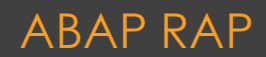

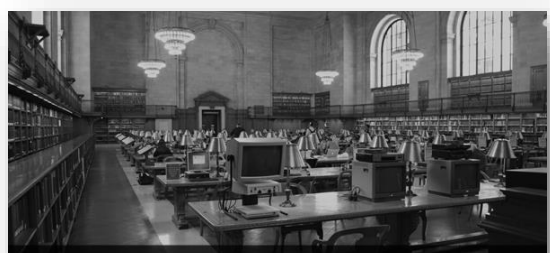

**ABAP RESTful Application Programming Model (RAP)** Webinar, 30.4.2021, 10:00 Uhr

- [Architektur](http://www.cadaxo.com/high-class-development/webinar-abap-rap/)
- Managed / Unmanged Demos
- RAP vs. CAP; RAP vs. BOPF
- EML
- RAP on [Speed](https://www.youtube.com/watch?v=fIvi799MDD4)

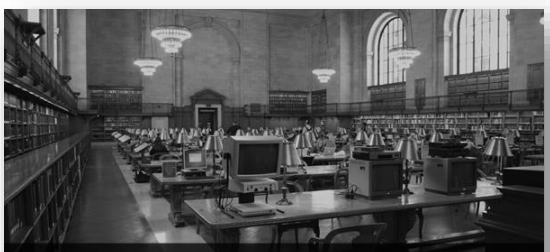

ABAP RESTful Application Programming Model (RAP) - 2. Teil Webinar, 25.6.2021, 10:00 Uhr

- [Projection](http://www.cadaxo.com/high-class-development/webinar-abap-rap-2/) Tipps & Tricks
- Actions, Feature Control
- Save Sequence
- Determinations
- Validations
- Commit Work in BAPIs

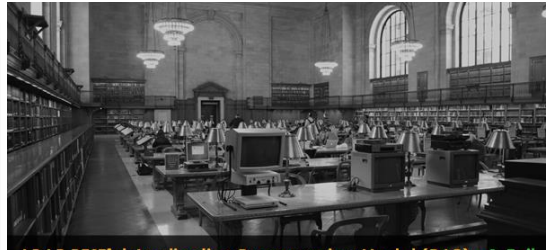

ABAP RESTful Application Programming Model (RAP) - 3. Teil Webinar, 24.9.2021, 10:00 Uhr

- Custom Entity
- Langtexte
- Authentication
- Etag & Lock
- Numbering

Was war nicht dabei

- DRAFT
- Virtual Elements
- Unit Tests

### **RAP Webinare-Reihe** ABAP RAP

# **ABAP RESTful Programming Model**

- Ist angekommen und bleibt für viele Jahre
- Managed & Unmanaged
- Ab 1909 verfügbar
- Ideal im Zusammenspiel mit Fiori und Fiori **Elements**

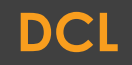

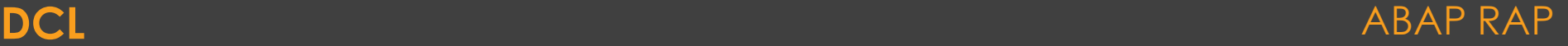

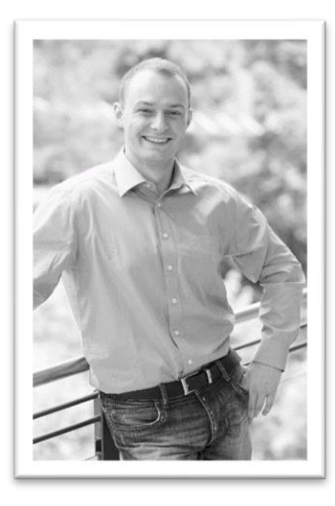

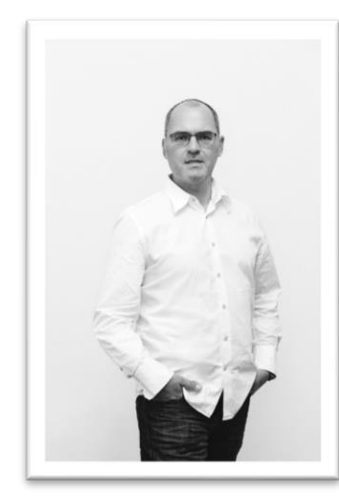

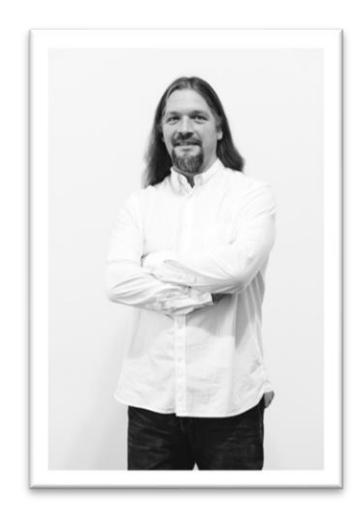

[soeren.schlegel@js-soft.com](mailto:soeren.schlegel@js-soft.com)

@SoSchlegel87

[johann.foessleitner@cadaxo.com](mailto:johann.foessleitner@cadaxo.com)

@foessleitnerj

[dominik.bigl@cadaxo.com](mailto:dominik.bigl@cadaxo.com)

@DomiBiglSAP

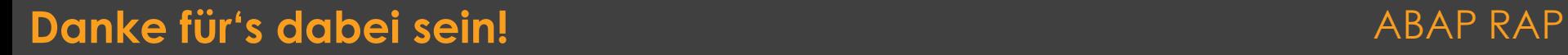

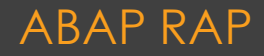

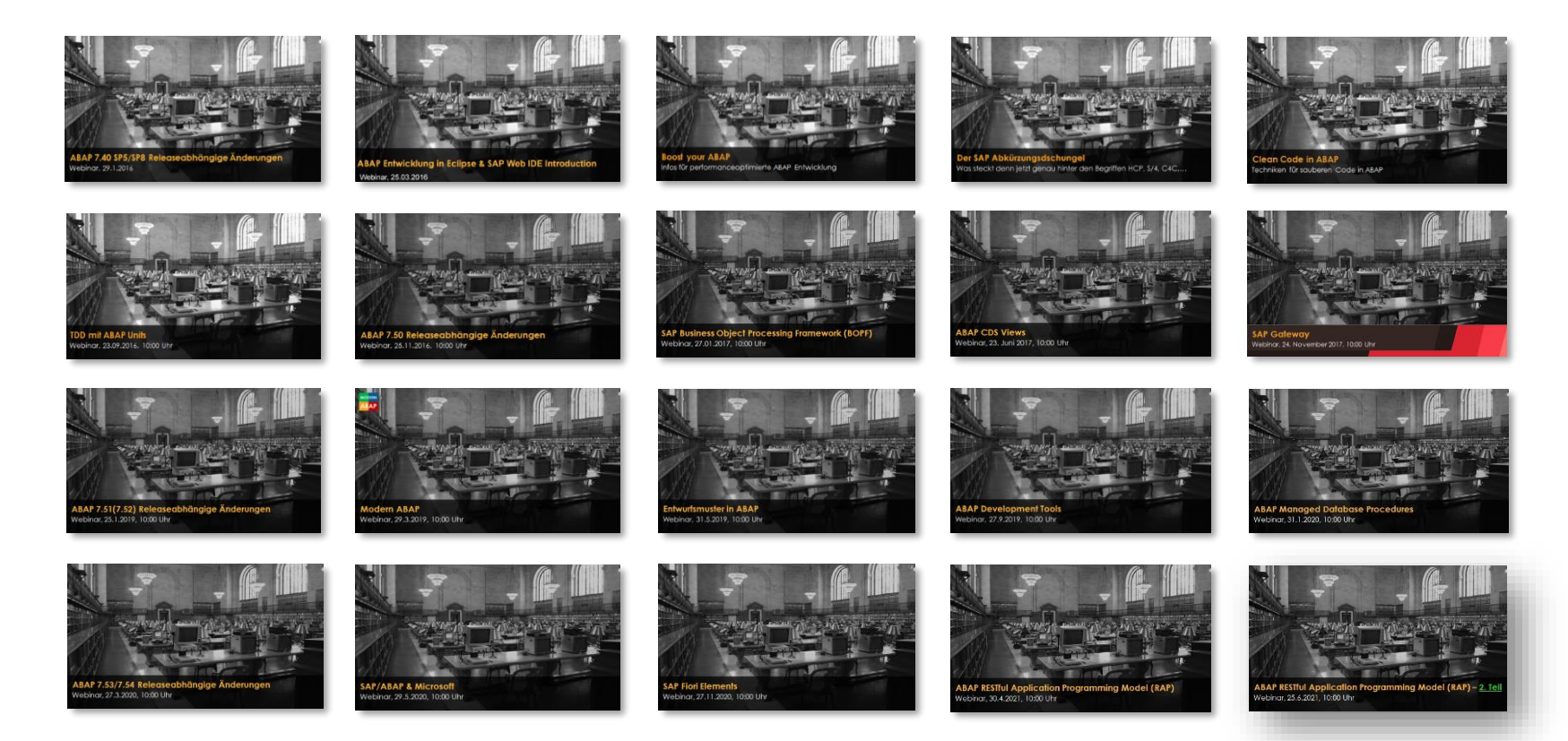

#### http://www.cadaxo.com/blog/

#### **ABAP RAP**

#### Unsere vergangenen Webinare